## GLOBE AT NIGHT

## **Průvodce pozorováním noční oblohy pro projekt Globe at Night** *[www.globeatnight.org](http://www.globeatnight.org/)*

#### **Termíny kampaní 2024, které využívají Souhvězdí Perseus: 2. ledna – 11. ledna, 31. ledna – 9. února, 22. prosince – 31. prosince.**

#### **Porovnáváme oblohu s mapkami**

Jas oblohy poznamenaný světelným znečištěním lze odhadovat různými způsoby. Jedním z těch nejjednodušších je zjistit, jak slabé hvězdy ještě můžeme pozorovat. Lidské oko se u každého člověka samozřejmě liší, takže měření není nijak objektivní, ale právě proto se této metodě říká "odhad". Hvězdná velikost se měří v "magnitudách", čím je tato hodnota nižší, tím je objekt jasnější. Pokud sledujeme hvězdy s hvězdnou velikostí 4 magnitudy a 5 magnitud, je jasnější ta první (přibližně 2,5krát). Jestliže byste sledovali oblohu mimo město a spatřili hvězdy o hvězdné velikosti až 7 magnitud, viděli byste až 4 000 hvězd.

### **Co je to světelné znečištění?**

Světelné znečištění je jedním z vážných problémů dnešního světa. Velké aglomerace vytváří nadmíru přebytečného světla, které se rozptyluje v atmosféře a škodí lidem i přírodě.

### **5 kroků k pozorování**

- 1) Asi hodinu po západu Slunce nalezněte na nebi dané souhvězdí. Pokud se rozhodnete pozorovat mezi:
- 2) Porovnejte noční oblohu s oblohou vyobrazenou na mapách uvedených na dalších stranách.
- 3) Zjistěte si souřadnice pozorovacího stanoviště.
- 4) Pozorování se všemi nezbytnými údaji zašlete organizátorům pomocí formuláře, který naleznete na adrese<https://www.globeatnight.org/cs/webapp/>
- 5) Porovnejte svůj výsledek s tisícovkami dalších výsledků od pozorovatelů z celého světa.

Důležité upozornění! Při pozorování rozhodně nepoužívejte žádné bílé světlo. Budete-li porovnávat počet stálic viditelných v daném souhvězdí, můžete si posvítit nanejvýš tlumeným, červeným svítidlem (např. "blikačkou" z kola). Před vlastním odhadem byste také měli alespoň 15 minut setrvat na pozorovacím stanovišti, aby si vaše oči dostatečně zvykly na tmu.

### **Souřadnice pozorování**

Polohu pozorovacího stanoviště zjistíte buď pomocí GPS anebo na některém z mapových serverů, třeba [http://www.mapy.cz](http://www.mapy.cz/) či [http://www.maps.google.cz](http://www.maps.google.cz/)

### **Jak nalézt dané souhvězdí?**

Nejste si jisti, zda na nebi dokážete nalézt souhvězdí, které jste si vybrali k pozorování? Pak se poraďte třeba s digitálním planetáriem. Do počítače si můžete zdarma stáhnout například program Stellarium (stahujte z webové stránky [http://www.stellarium.org\)](http://www.stellarium.org/). Obdobná digitální planetária navíc existují i ve verzích pro chytré telefony či tablety.

#### **Vícečetná pozorování:**

Můžete zaslat údaje z více pozorování, pokud se nové místo pozorování nachází ve vzdálenosti minimálně 1 km od původního místa. Nezapomeňte si však zjistit nové zeměpisné souřadnice. Další pozorování také můžete provádět ve stejnou nebo jinou noc, kdykoliv v průběhu dané pozorovací kampaně.

Mapy v tomto dokumentu připravil **Jeník Hollan, CzechGlobe (http://amper.ped.muni.cz/jenik/astro/maps/GaNight/2024/**

## **OBEATNIGHT**

## **Hvězdné mapy**

### *[www.globeatnight.org](http://www.globeatnight.org/)*

**Termíny kampaní 2024, které využívají Souhvězdí Perseus: 2. ledna – 11. ledna, 31. ledna – 9. února, 22. prosince – 31. prosince.**

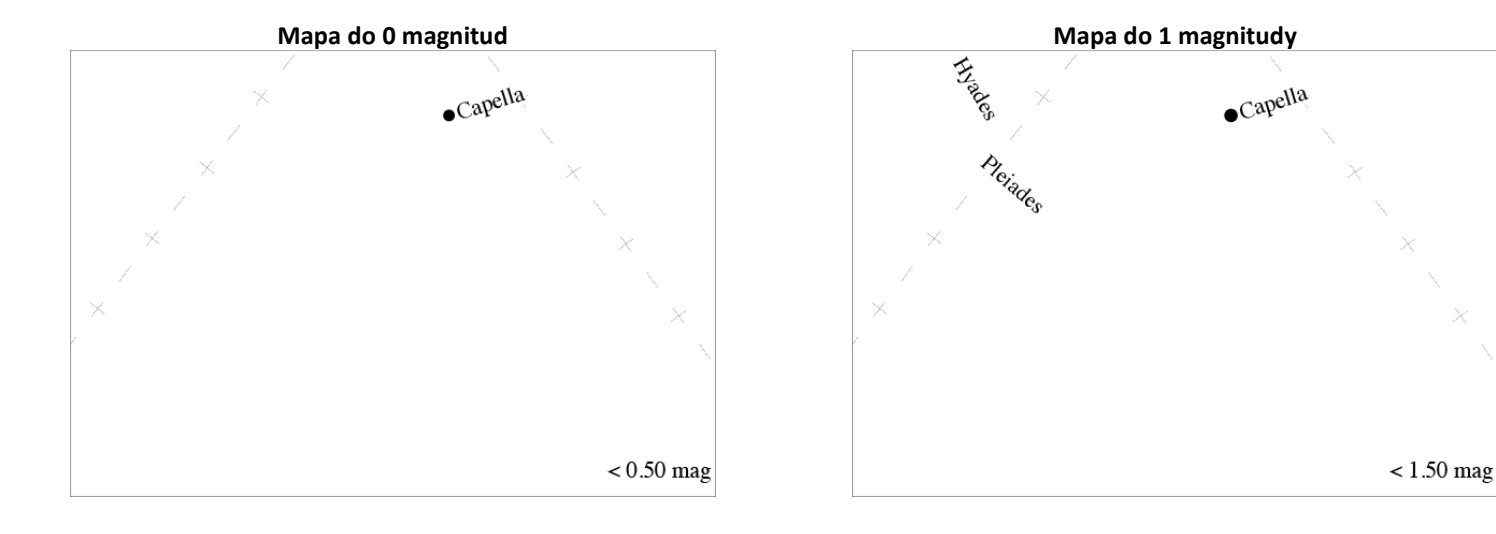

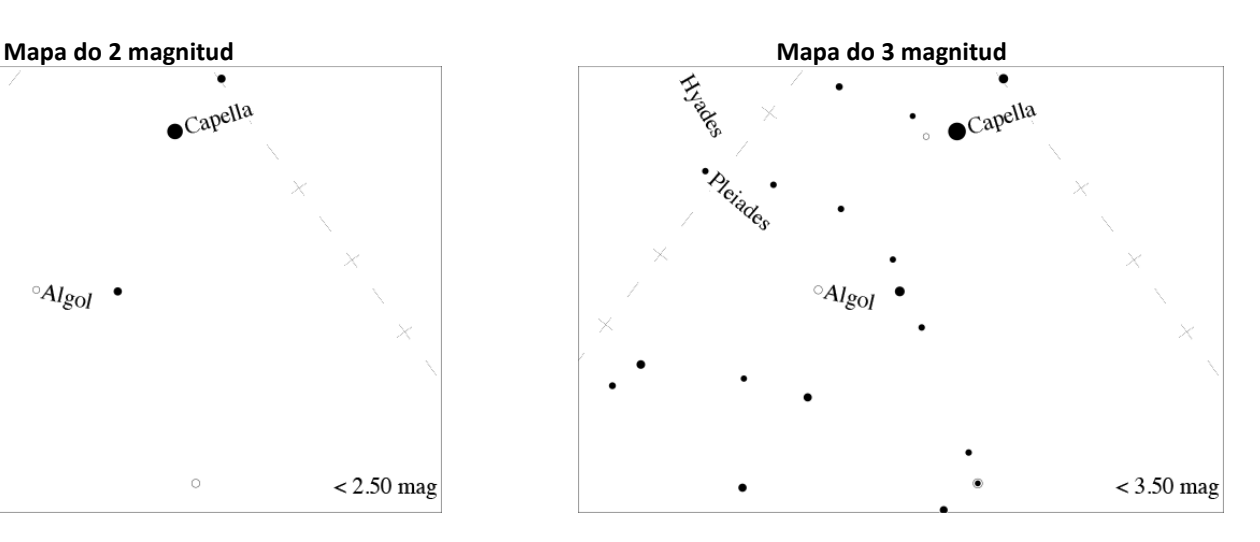

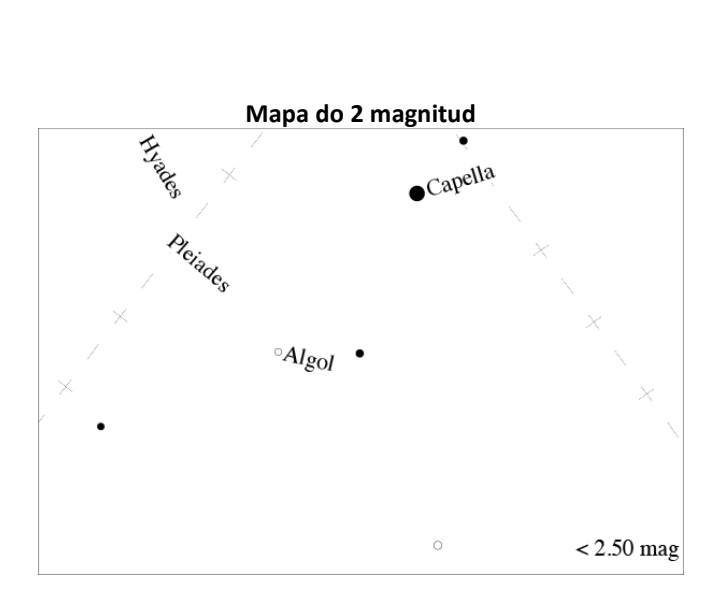

# **GLOBEATNIGHT**

## **Hvězdné mapy**

### *[www.globeatnight.org](http://www.globeatnight.org/)*

**Termíny kampaní 2024, které využívají Souhvězdí Perseus: 2. ledna – 11. ledna, 31. ledna – 9. února, 22. prosince – 31. prosince.**

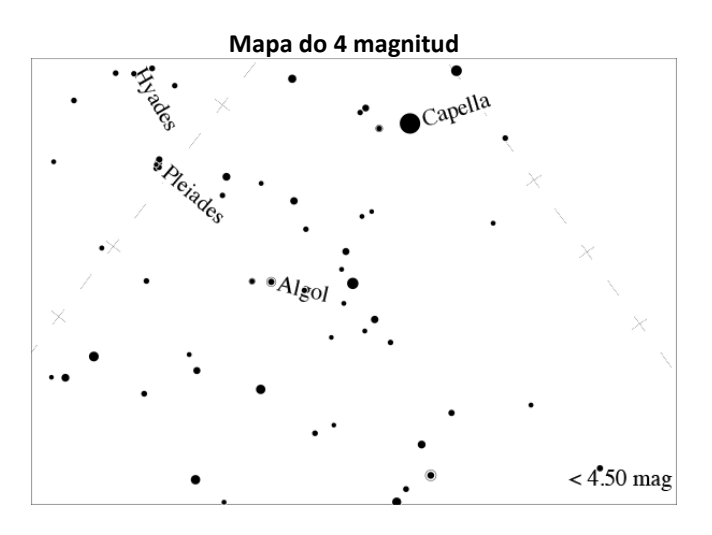

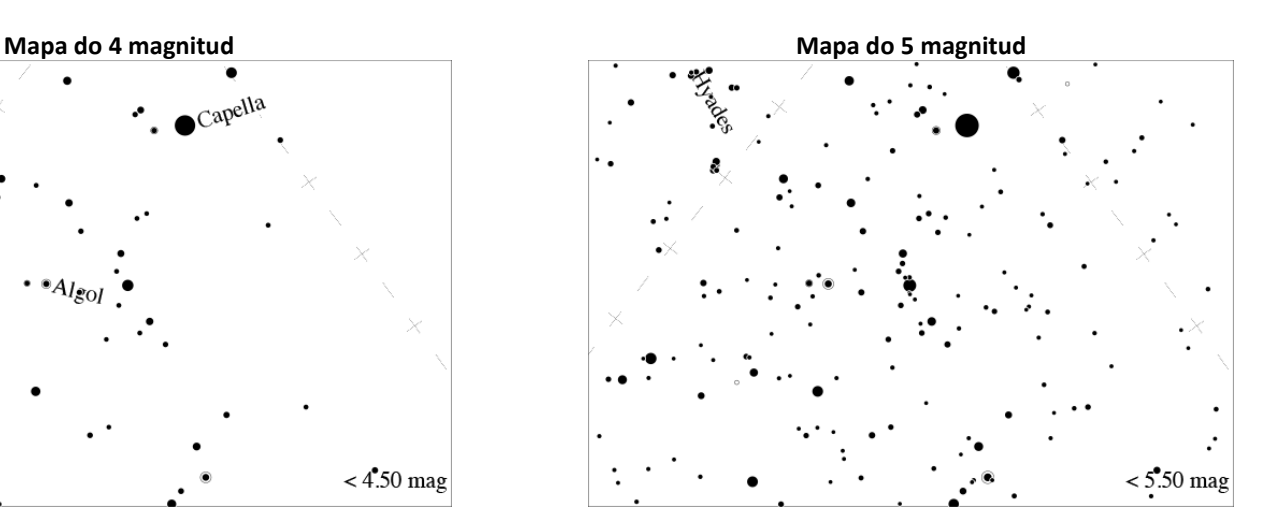

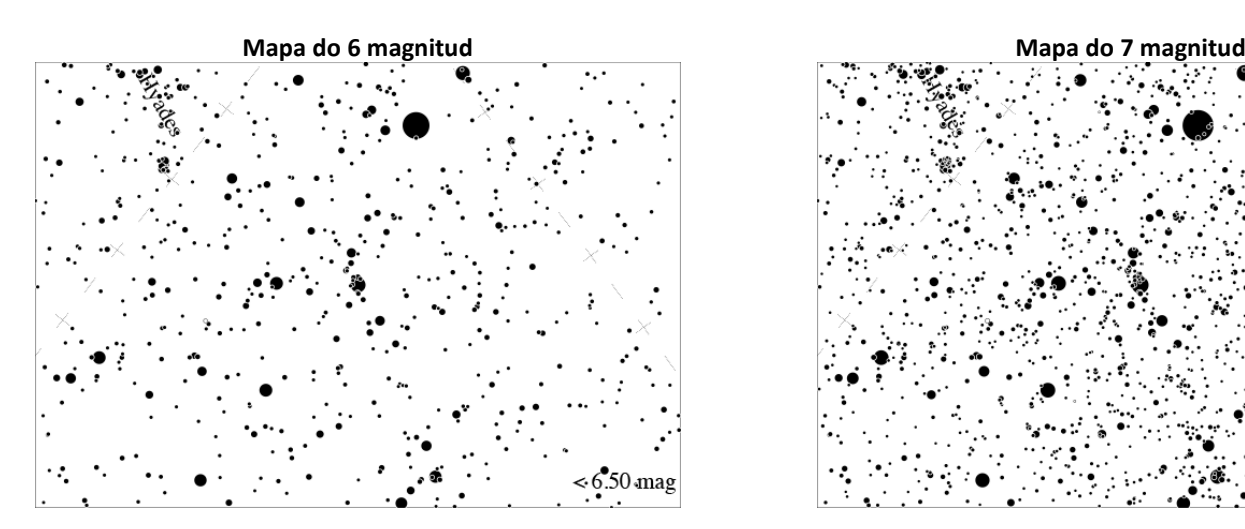

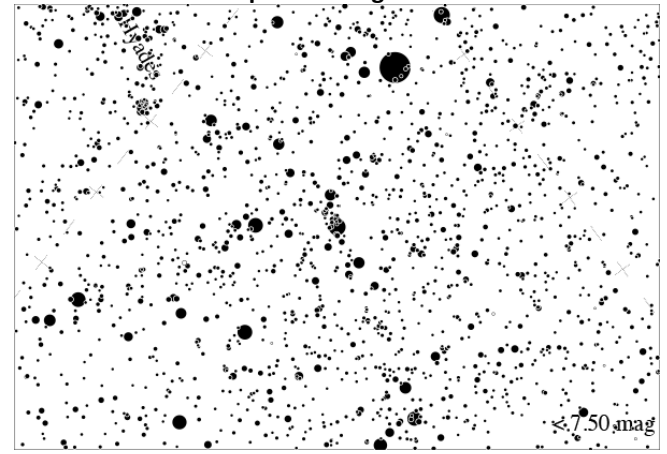

## DBE AT NIGH

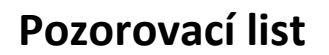

### *[www.globeatnight.org](http://www.globeatnight.org/)*

**Termíny kampaní 2024, které využívají Souhvězdí Perseus: 2. ledna – 11. ledna, 31. ledna – 9. února, 22. prosince – 31. prosince.**

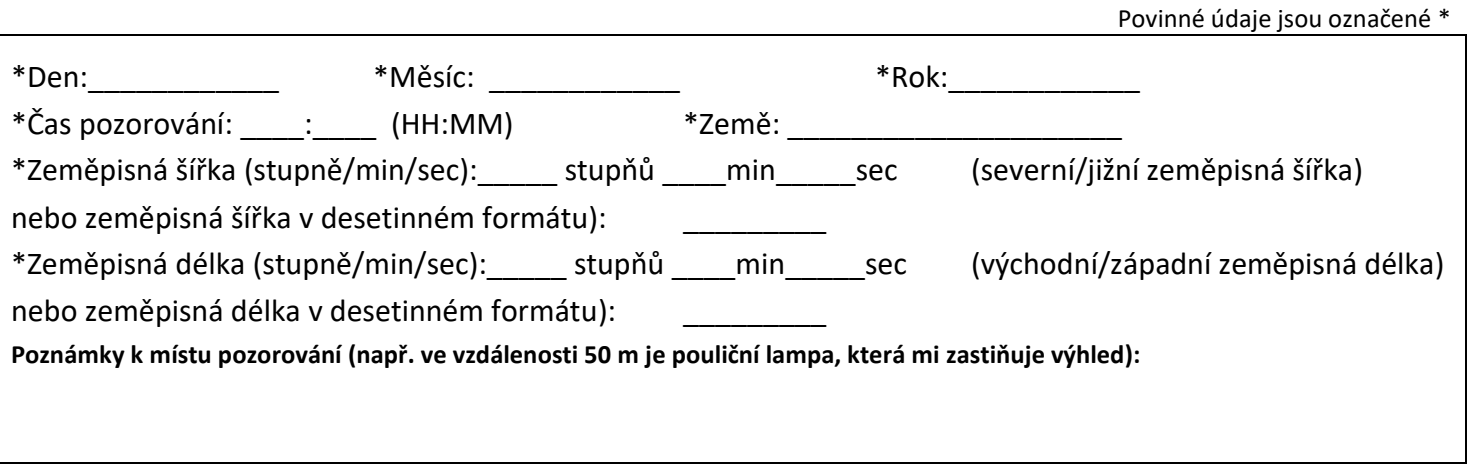

**\*Vyberte hvězdnou mapu, která nejlépe odpovídá situaci, jež jste viděli při pozorování hvězdné oblohy:**

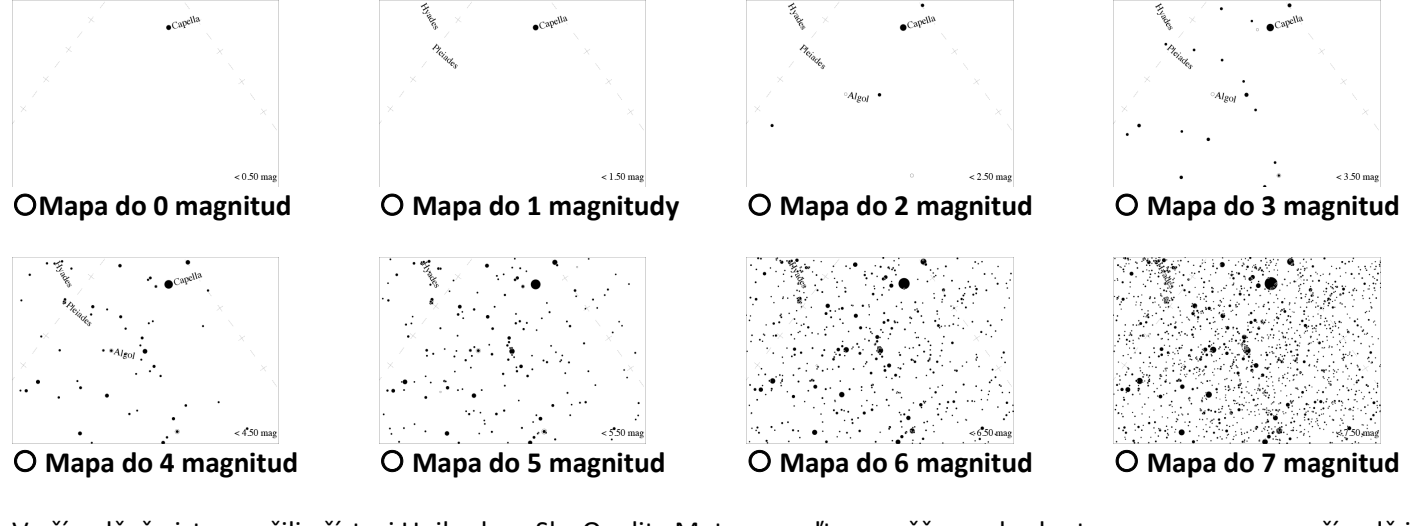

V případě, že jste použili přístroj Unihedron Sky Quality Meter, uveďte naměřenou hodnotu: \_\_\_\_\_\_\_\_\_ a popřípadě i jeho sériové číslo:

\*Odhadněte, kolik oblohy bylo pokryto oblačností: OJasno  $Q\%$  oblohy  $Q\%$  oblohy  $Q\%$  oblohy  $Q\%$  ovice než  $\%$  oblohy

**Poznámky k pozorovacím podmínkám (např. malý opar na severu atd.):**

**Odesílejte online na** <https://www.globeatnight.org/cs/webapp/>